# **E**hipsmall

Chipsmall Limited consists of a professional team with an average of over 10 year of expertise in the distribution of electronic components. Based in Hongkong, we have already established firm and mutual-benefit business relationships with customers from,Europe,America and south Asia,supplying obsolete and hard-to-find components to meet their specific needs.

With the principle of "Quality Parts,Customers Priority,Honest Operation,and Considerate Service",our business mainly focus on the distribution of electronic components. Line cards we deal with include Microchip,ALPS,ROHM,Xilinx,Pulse,ON,Everlight and Freescale. Main products comprise IC,Modules,Potentiometer,IC Socket,Relay,Connector.Our parts cover such applications as commercial,industrial, and automotives areas.

We are looking forward to setting up business relationship with you and hope to provide you with the best service and solution. Let us make a better world for our industry!

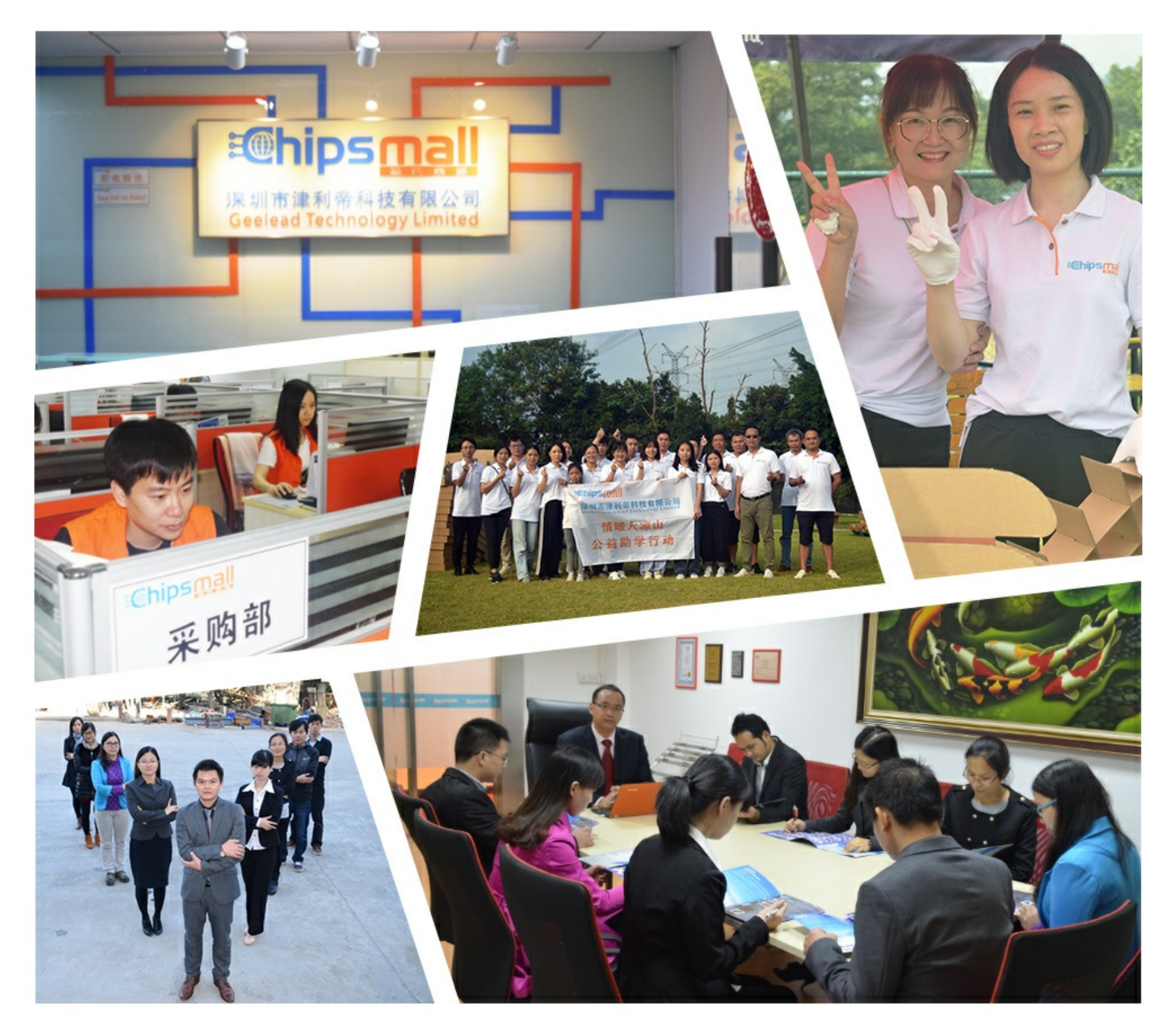

# Contact us

Tel: +86-755-8981 8866 Fax: +86-755-8427 6832 Email & Skype: info@chipsmall.com Web: www.chipsmall.com Address: A1208, Overseas Decoration Building, #122 Zhenhua RD., Futian, Shenzhen, China

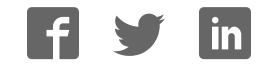

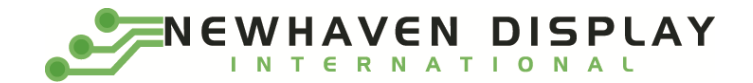

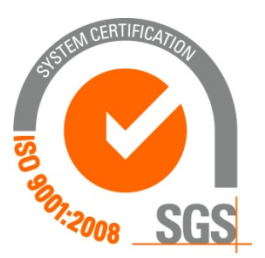

# **NHD‐320240WG‐BxTFH‐VZ#**

# **Graphic Liquid Crystal Display Module**

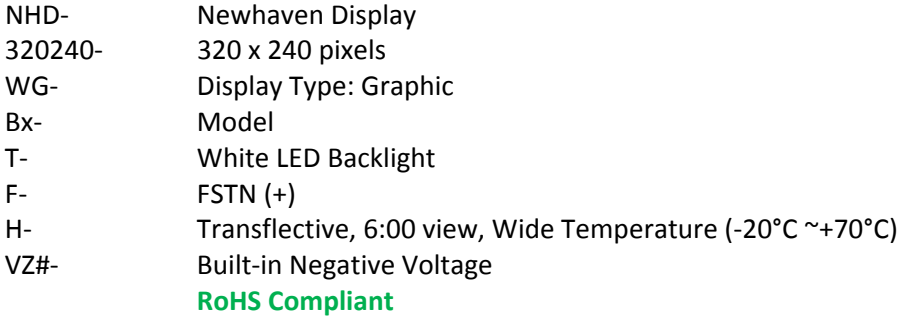

#### **Newhaven Display International, Inc.**

 **2511 Technology Drive, Suite 101 Elgin IL, 60124 Ph: 847‐844‐8795 Fax: 847‐844‐8796**

**www.newhavendisplay.com nhtech@newhavendisplay.com nhsales@newhavendisplay.com**

### **Document Revision History**

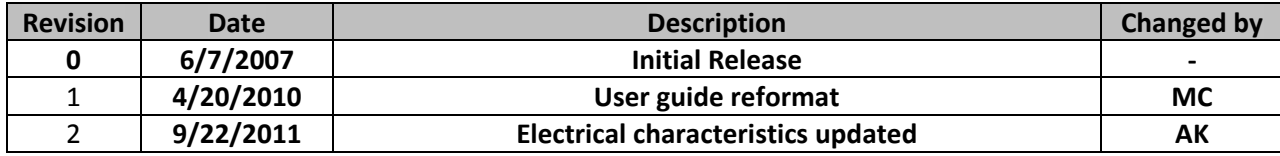

#### **Functions and Features**

- **320 x 240 pixels**
- **Built‐in S1D13700 Controller**
- **+5.0V or +3.3V power supply**
- **RoHS Compliant**

# Mechanical Drawing

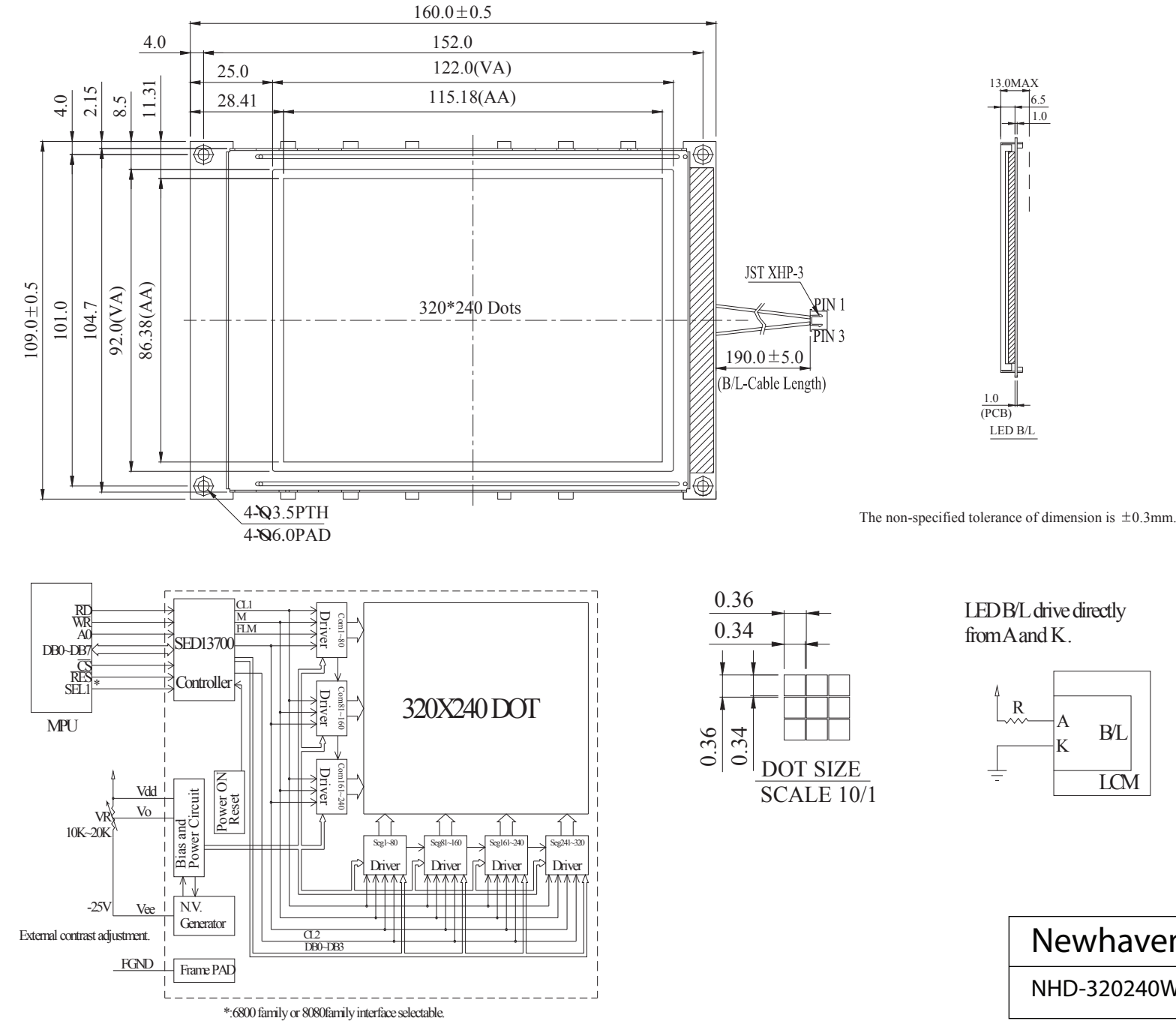

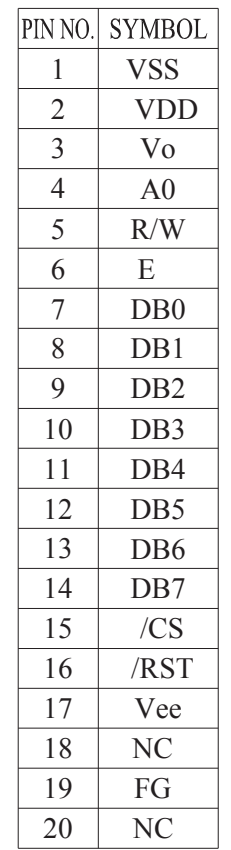

LED B/L

13.0MAX

1.0 6.5

(PCB) 1.0

LED B/L drive directly from A and K.

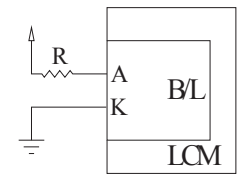

NHD-320240WG-BxTFH-VZ# Newhaven Display

### **Pin Description and Wiring Diagram**

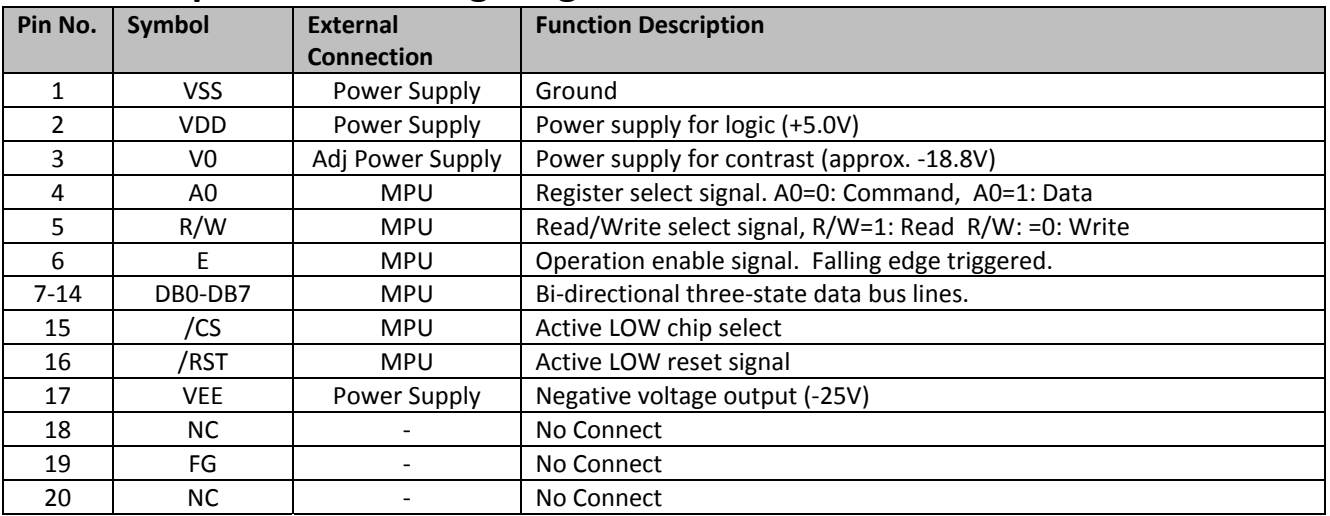

**Recommended LCD connector:** 1.0mm pitch, 20‐pos FFC connector **Backlight connector:** JST p/n: XHP‐3 **Mates with**: JST p/n: B 3B‐XH‐A

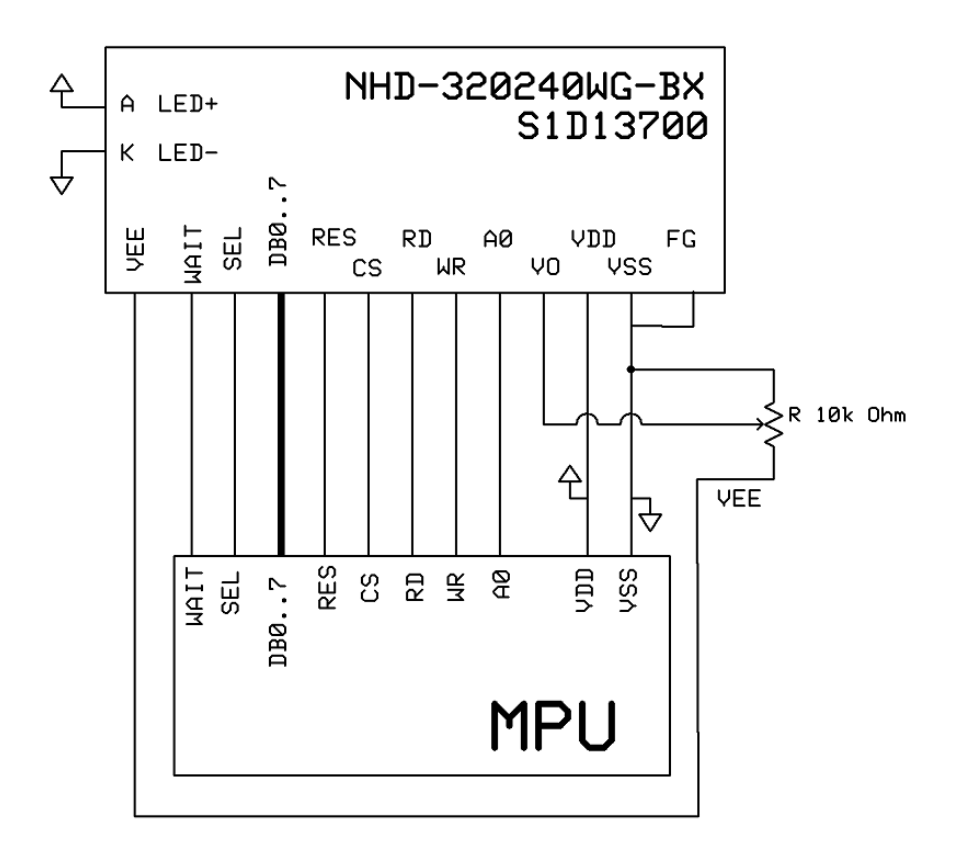

#### **Electrical Characteristics**

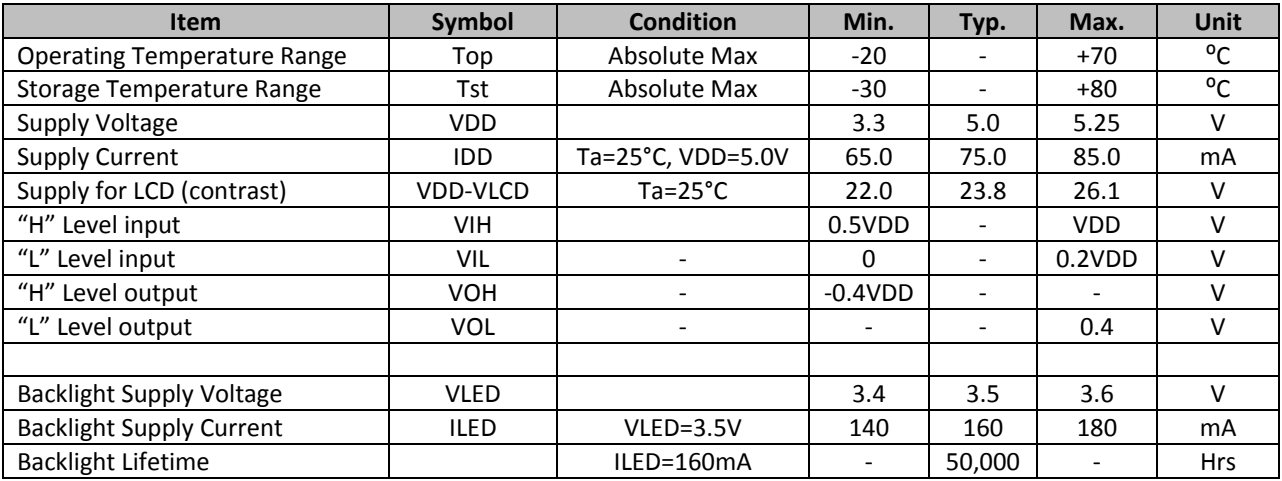

## **Optical Characteristics**

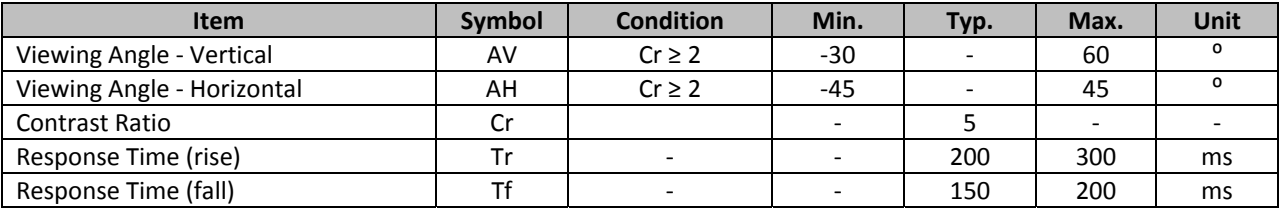

### **Jumper Selection**

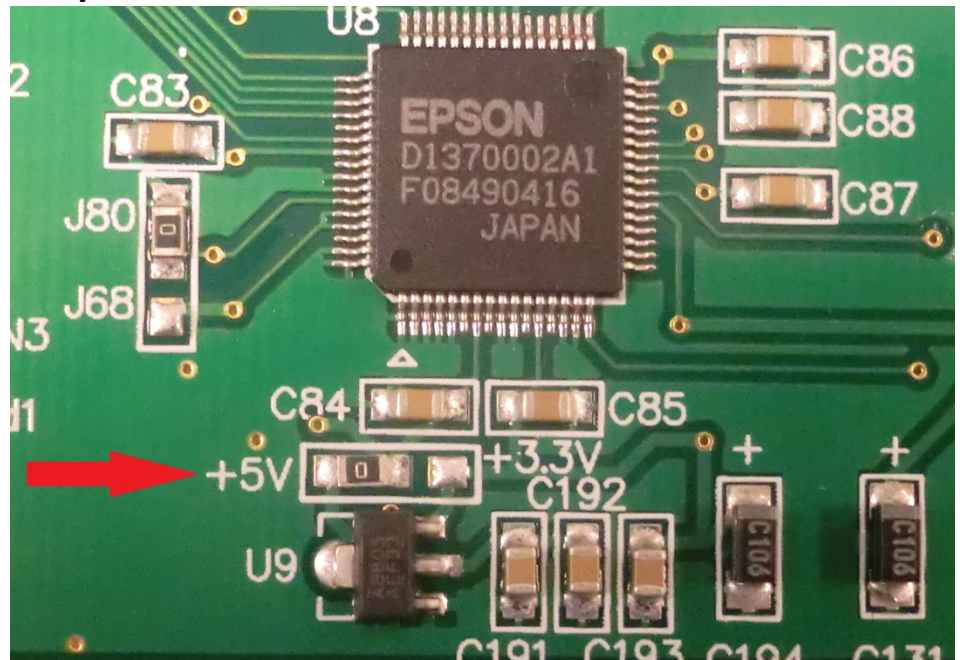

#### **Controller Information**

**Built‐in S1D13700. Download specification at http://www.newhavendisplay.com/app\_notes/S1D13700.pdf**

## **Table of Commands**

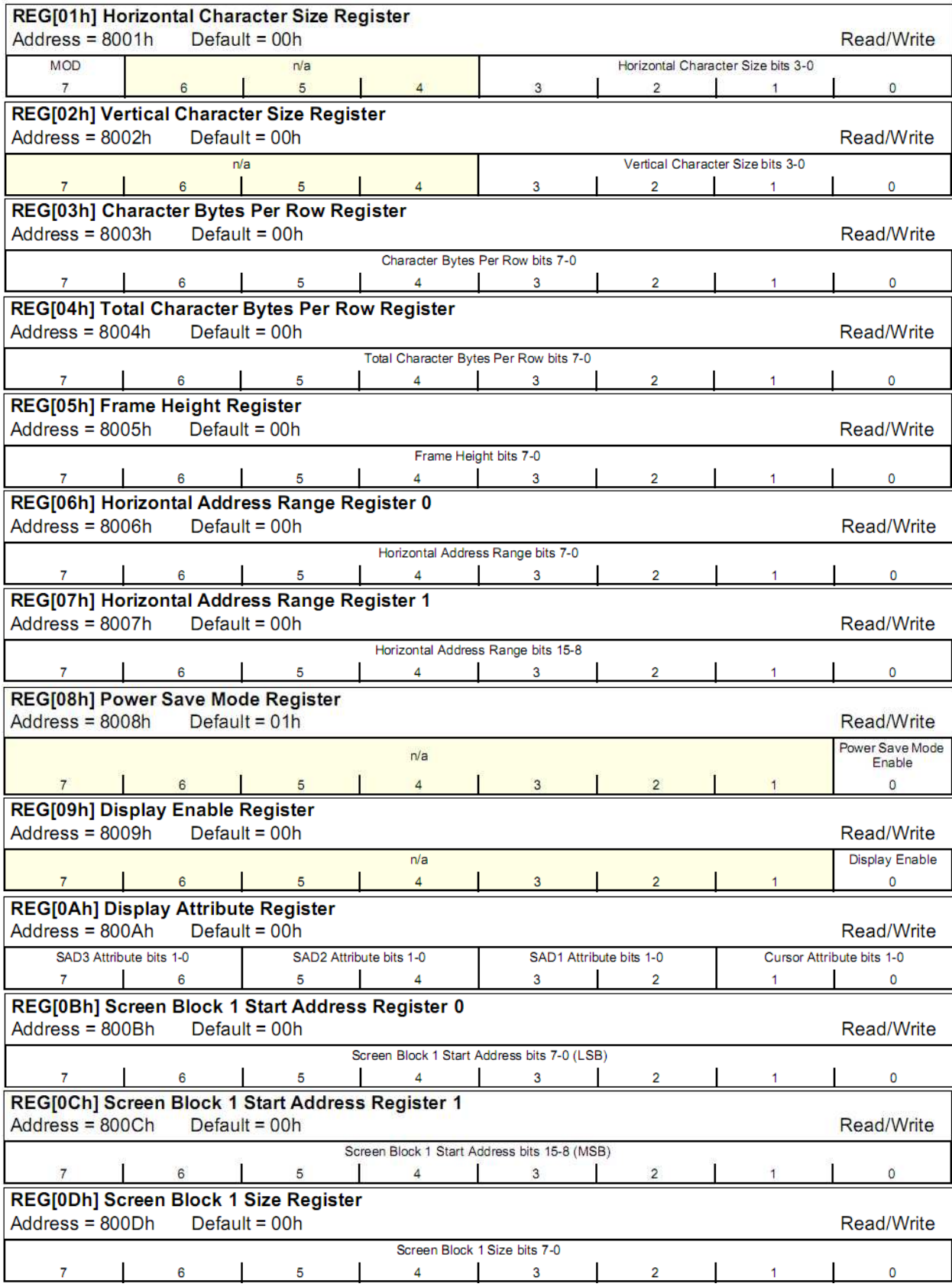

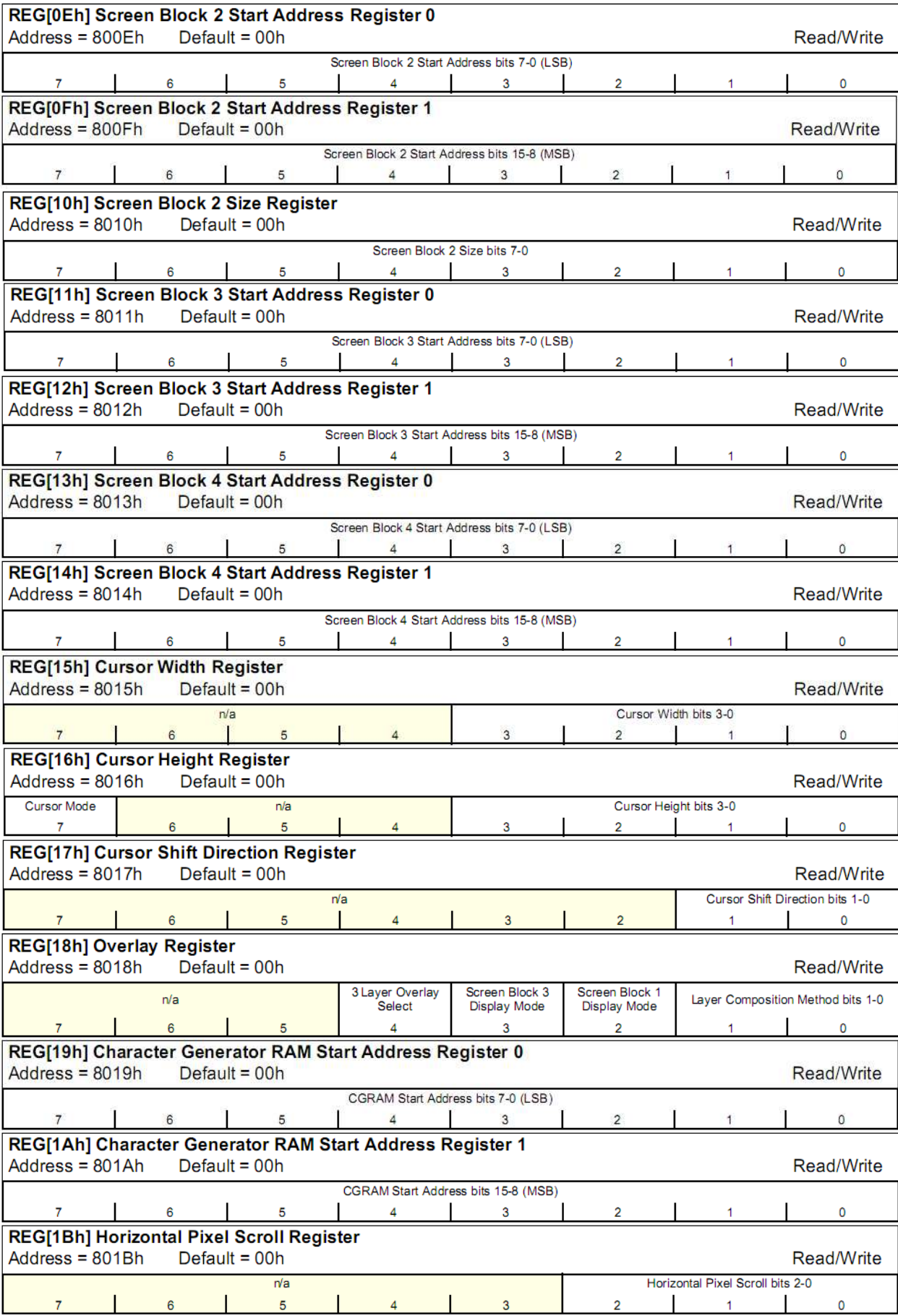

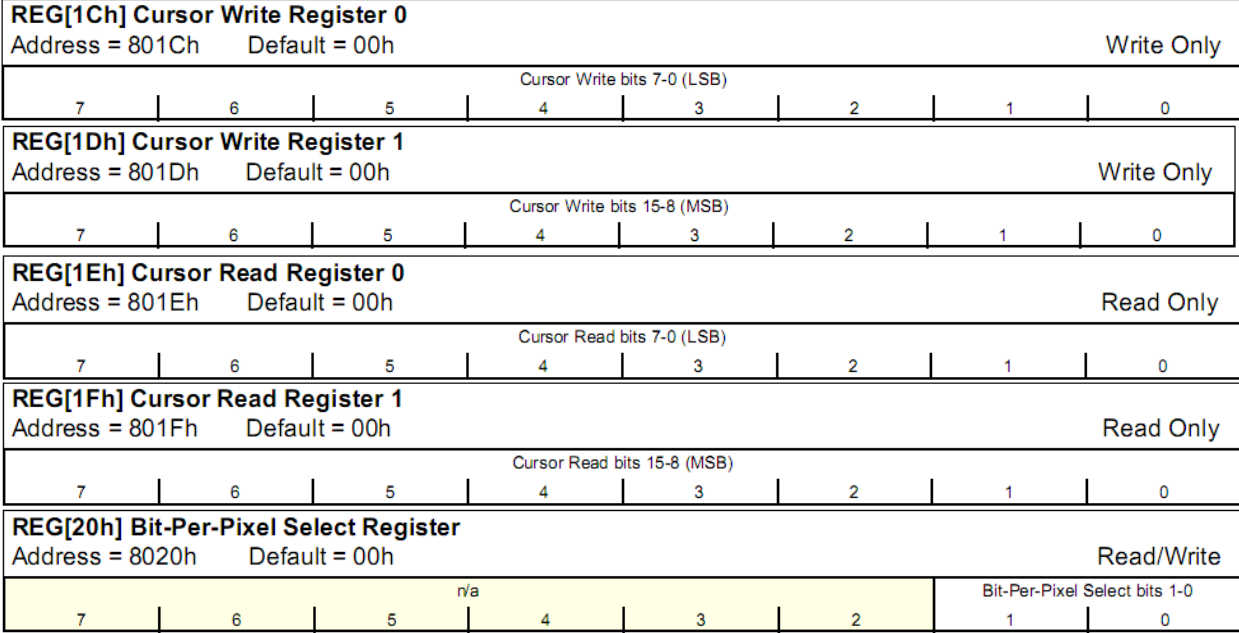

## **Timing Characteristics**

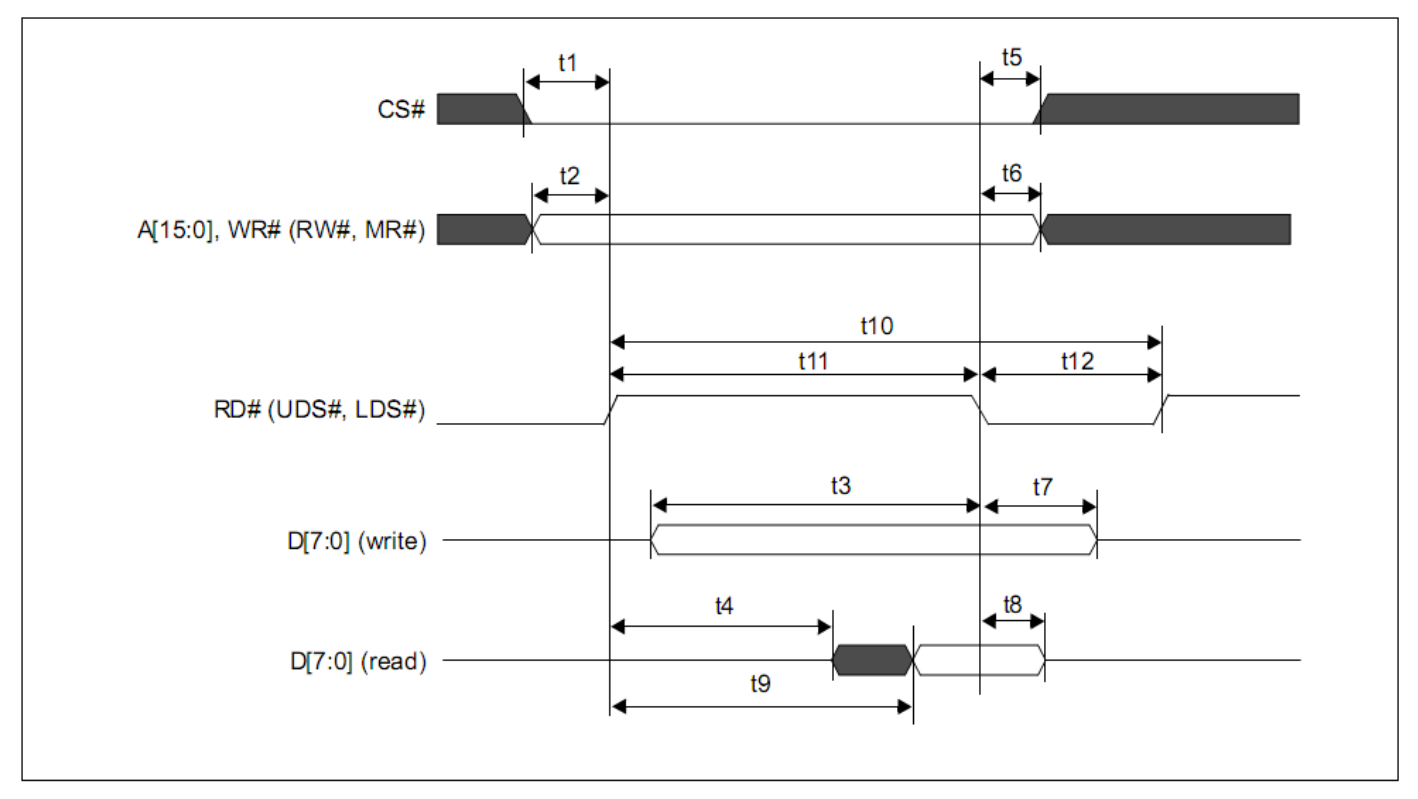

#### 7.3.5 M6800 Family Bus Indirect Interface Timing

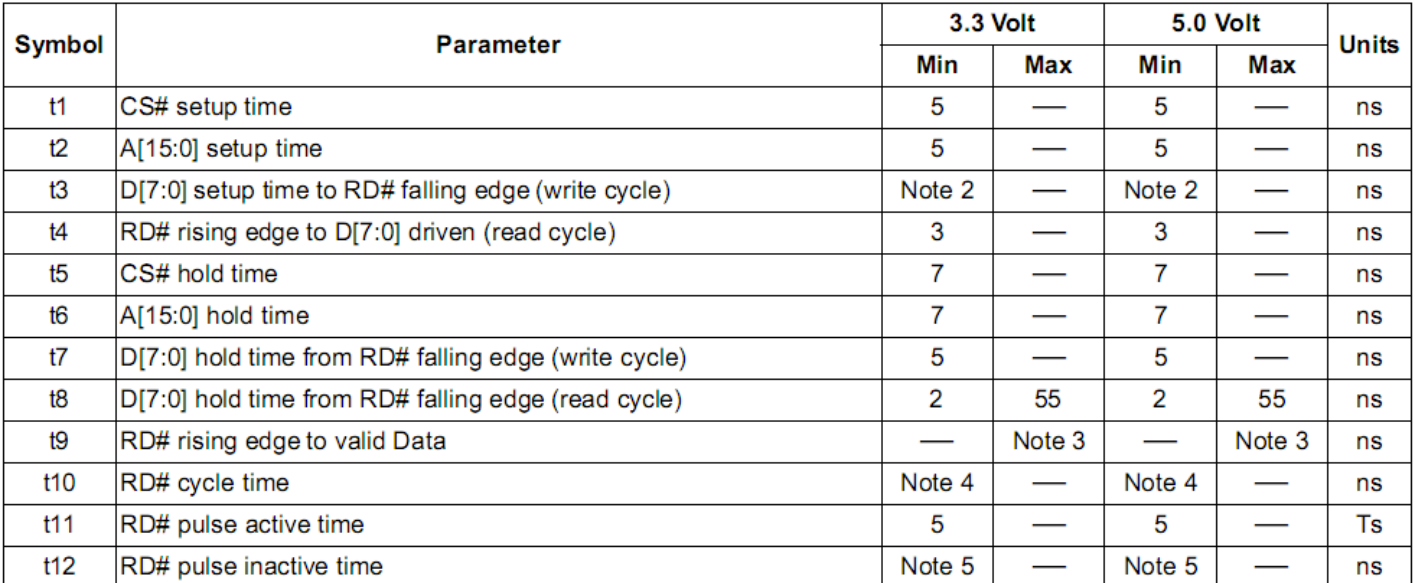

#### **Example Initialization Program:**

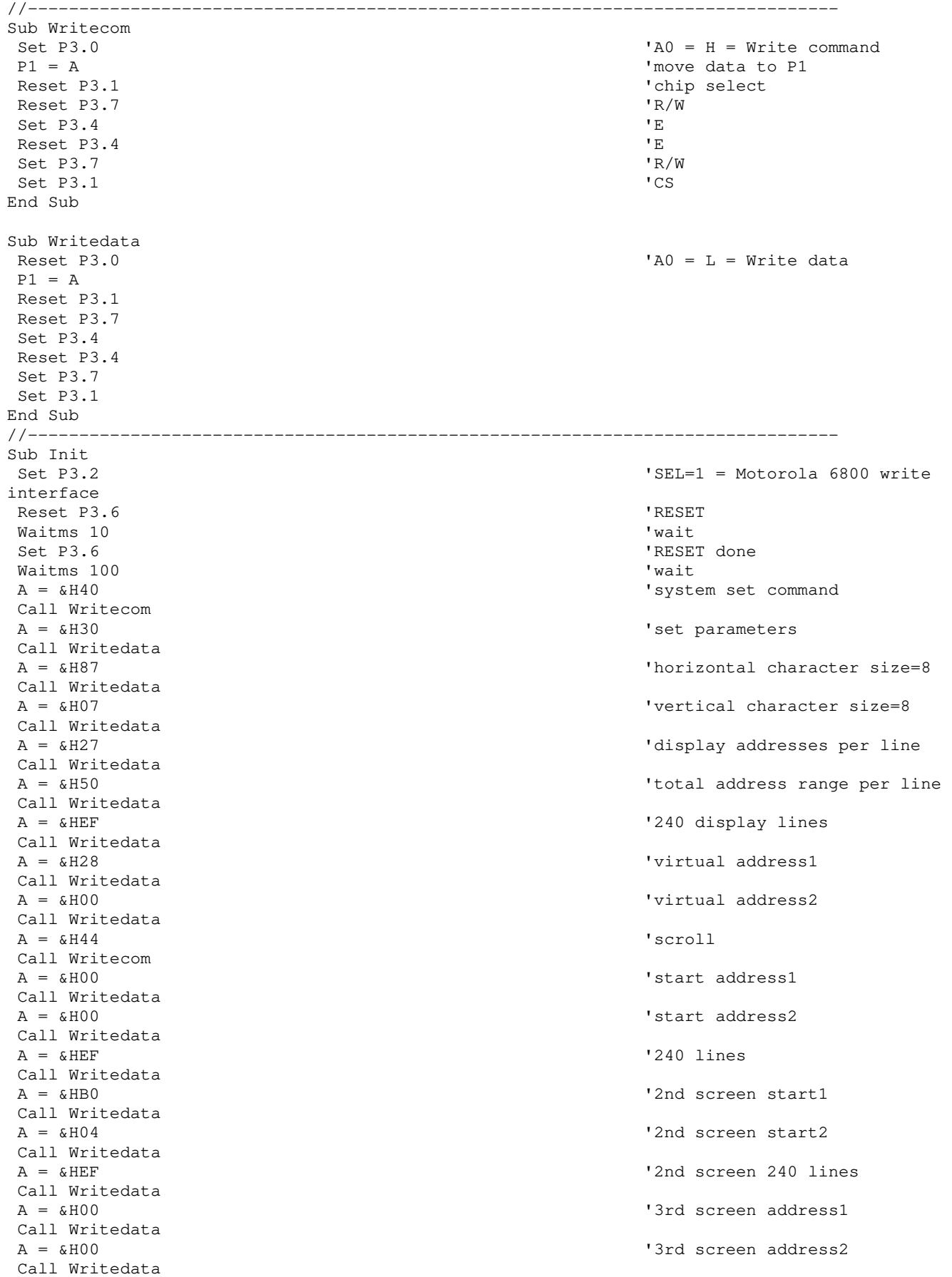

A =  $\&$ H00  $\quad$ Call Writedata<br>A = &H00 Call Writedata  $A = \&H5A$  'hdot scr Call Writecom Call Writedata A = &H5B 'overlay Call Writecom  $A = \&H00$  'OR Call Writedata A = &H5D 'cursor form Call Writecom  $A = \alpha H04$   $B = \alpha H04$  Call Writedata  $A = \&H86$  'by 7 pixels Call Writedata Call Writecom Call Clr 'clear the screen  $A = \&H59$  'disp on/off Call Writecom  $A = \&H14$  'on Call Writedata End Sub

'4th screen address2 A = &H00 'horizontal pixel shift=0 A = &H4C 'cursor direction = right //-------------------------------------------------------------------------------

### **Quality Information**

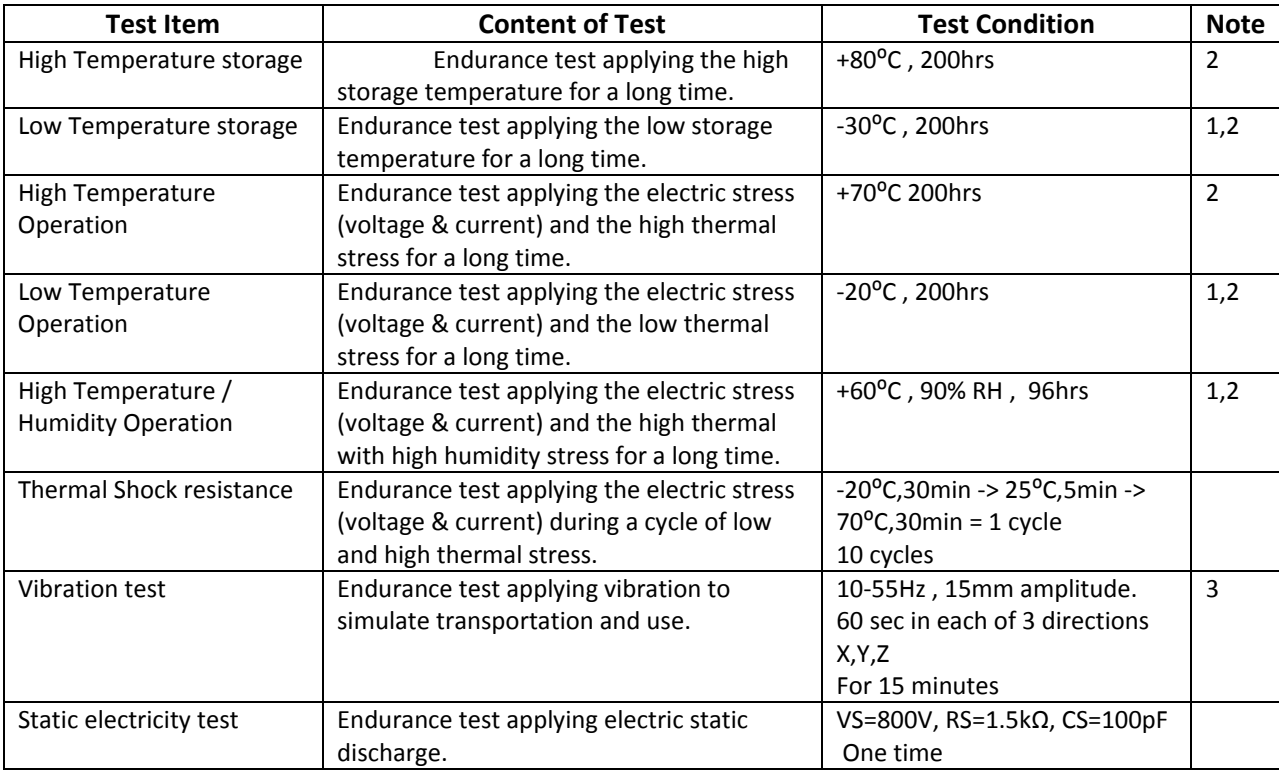

**Note 1:** No condensation to be observed.

**Note 2:** Conducted after 4 hours of storage at 25⁰C, 0%RH.

**Note 3:** Test performed on product itself, not inside a container.

#### **Precautions for using LCDs/LCMs**

See Precautions at www.newhavendisplay.com/specs/precautions.pdf

#### **Warranty Information and Terms & Conditions**

**http://www.newhavendisplay.com/index.php?main\_page=terms**